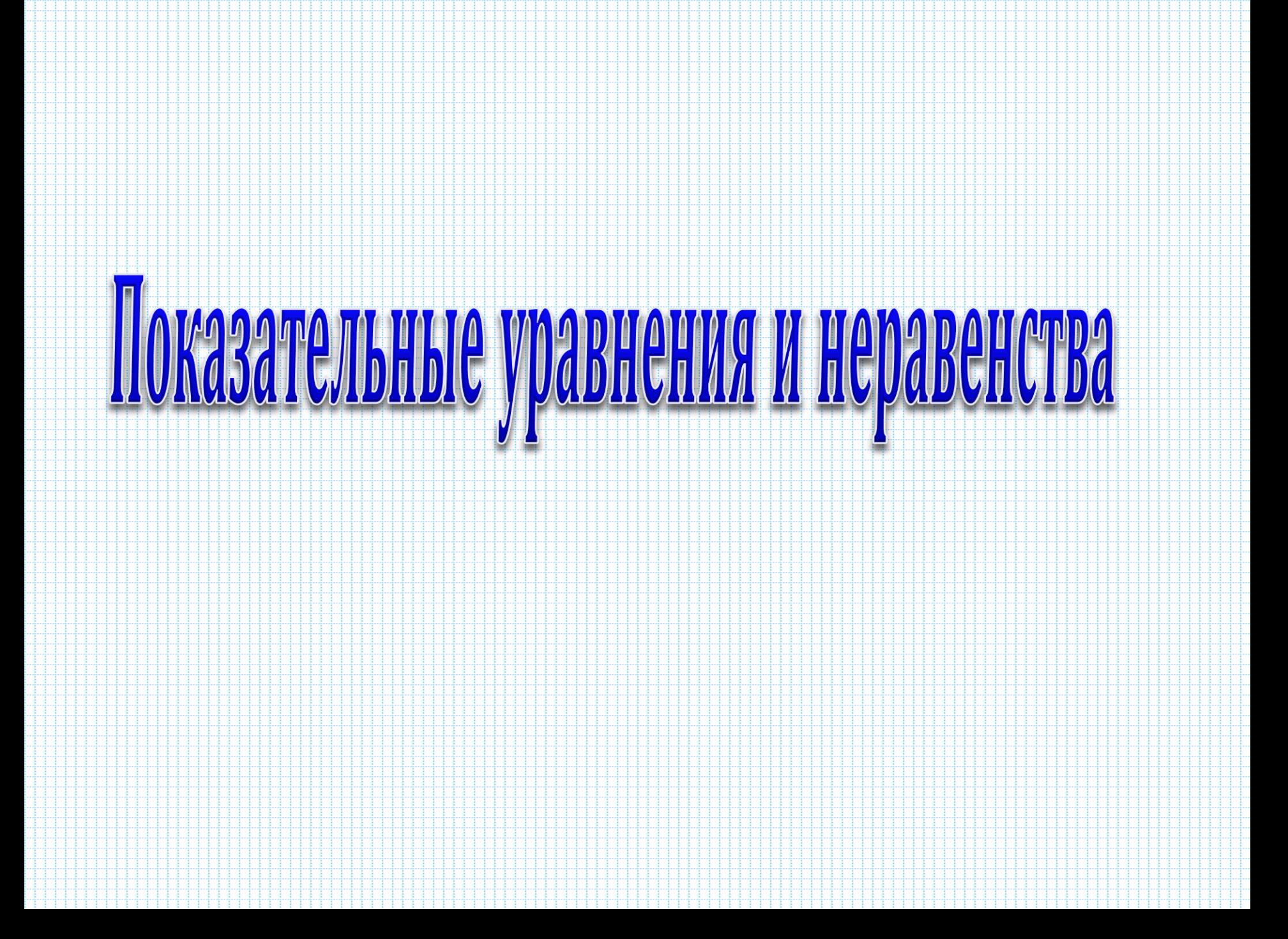

### **Показательная функция часто используется при описании различных физических процессов**

*1) Например, в теории межпланетных путешествий решается задача об определении массы топлива, необходимого для того, чтобы придать ракете нужную скорость v. Эта масса М зависит от массы m самой ракеты (без топлива) и от скорости v<sup>o</sup>* , *с которой продукты горения вытекают из ракетного двигателя. Если не учитывать сопротивление воздуха и притяжение Земли, то масса топлива определяется формулой:*

*М = m(e v/vo -1) (формула К.Э. Циолковского). Например, для того чтобы ракета с массой 1,5т имела скорость 8000м/с, надо взять примерно 80т топлива.*

### **Показательная функция часто используется при описании различных физических процессов**

*2) Радиоактивный распад вещества задаётся формулой m = m<sup>0</sup> (1/2) t/tо , где m и m<sup>о</sup> – масса радиоактивного вещества в момент времени t и в начальный момент времени t = 0; T период полураспада (промежуток времени, за который первоначальное количество вещества уменьшается вдвое). Когда радиоактивное* 

*вещество распадается, его количество уменьшается. Через некоторое время остаётся половина первоначального количества вещества. Чем больше период полураспада, тем медленнее распадается вещество.*

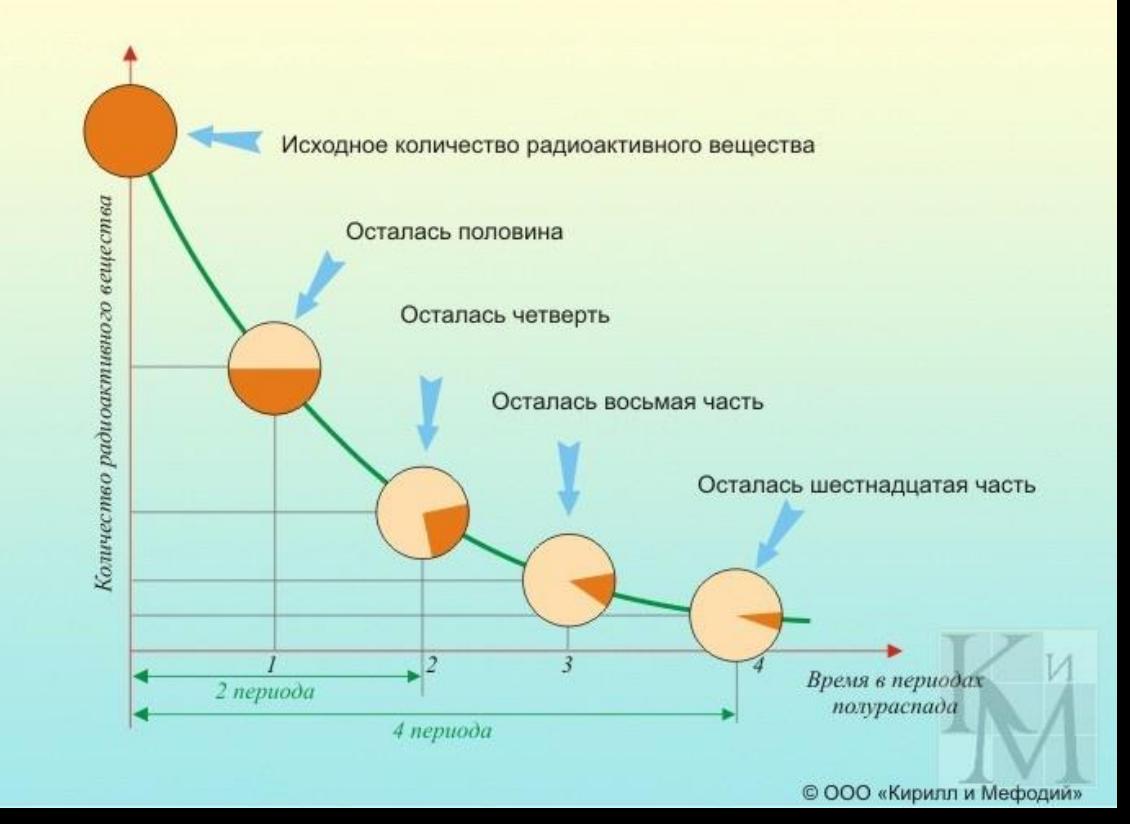

### **Показательная функция часто используется при описании различных физических процессов**

*3) Изменение атмосферного давления p в зависимости от высоты h над уровнем моря описывается формулой p = p<sup>о</sup> ∙ a<sup>k</sup> , где p<sup>о</sup> – атмосферное давление над уровнем моря, а – некоторая постоянная.*

Соотношение между высотой местности над уровнем моря. атмосферным давлением и парциальным давлением кислорода (по М.М.Миррахимову)

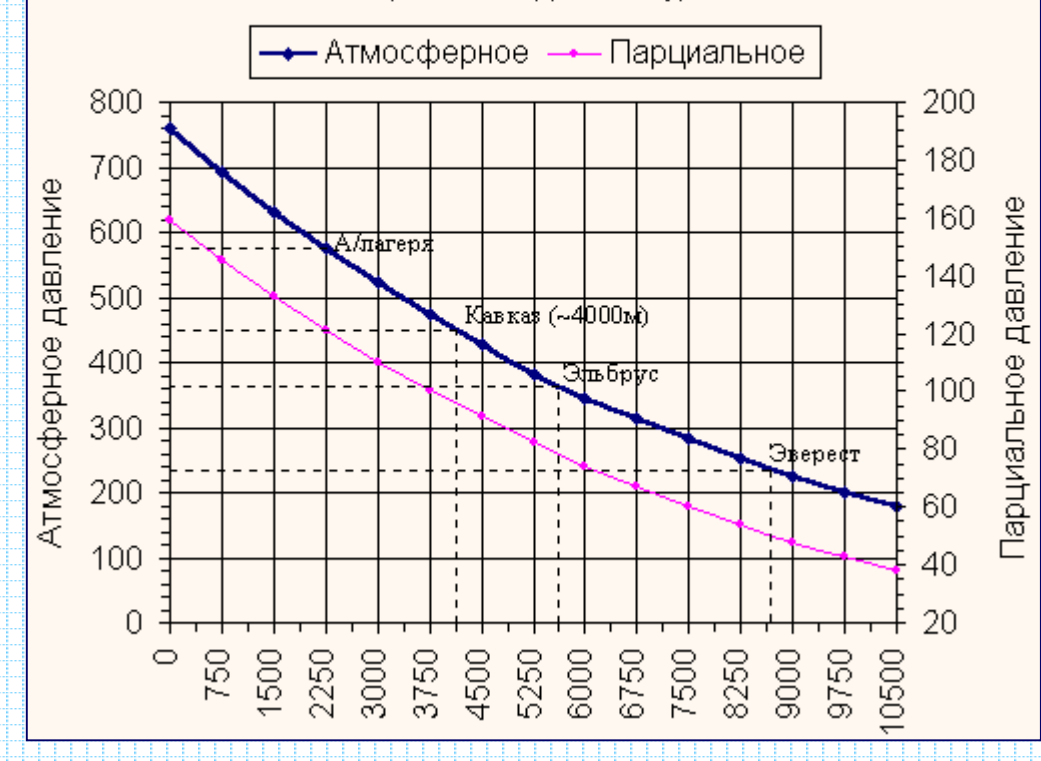

*Показательные уравнения*

### *Уравнения вида af(x) = аh(х) , где а ≠ 1, a > 0*

*называют показательными уравнениями*

*Методы решения показательных уравнений:*

- *1. Метод уравнивания показателей.*
- *2. Метод введения новой переменной.*
- *3. Функционально-графический метод.*

### *Показательные уравнения. Примеры*

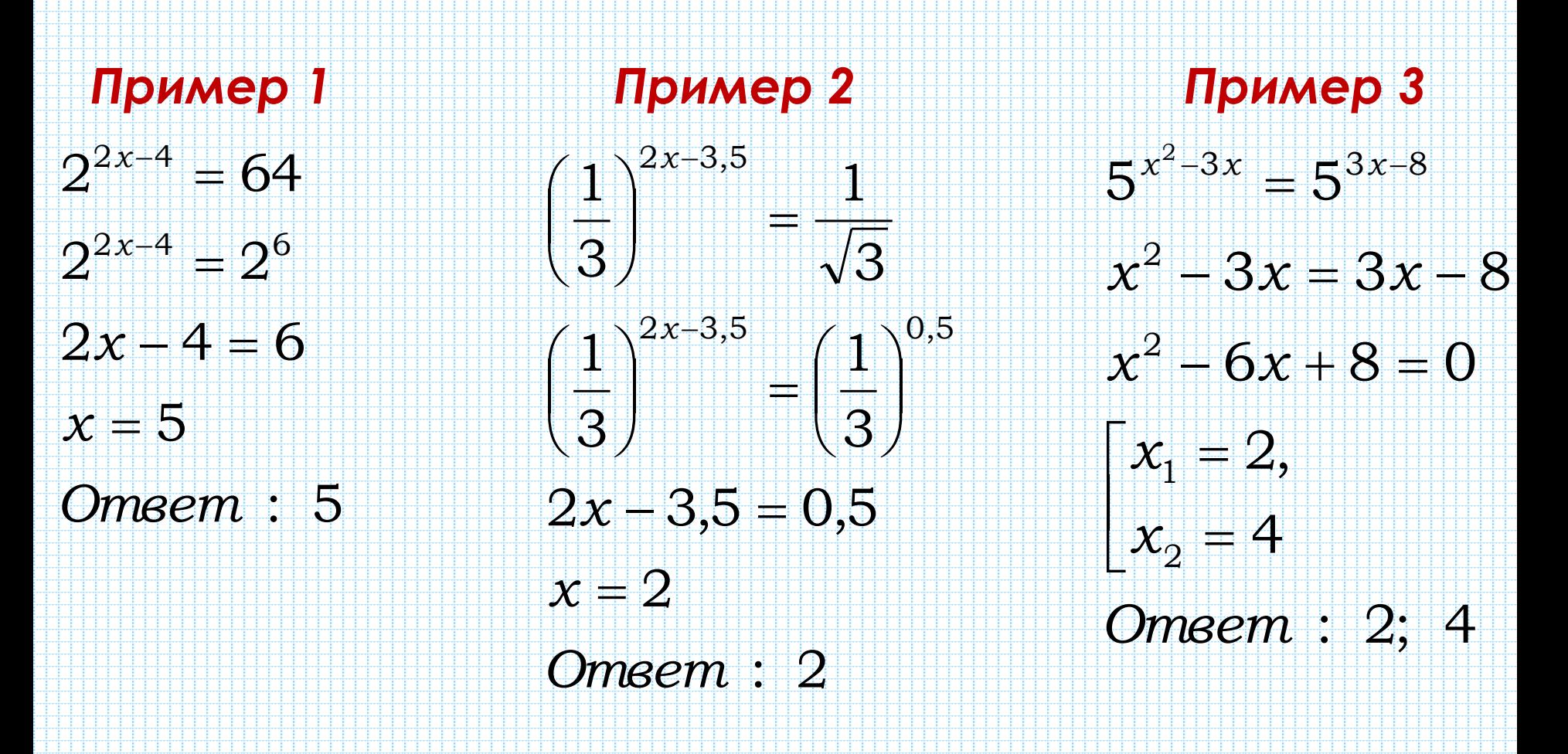

### *Показательные уравнения. Примеры*

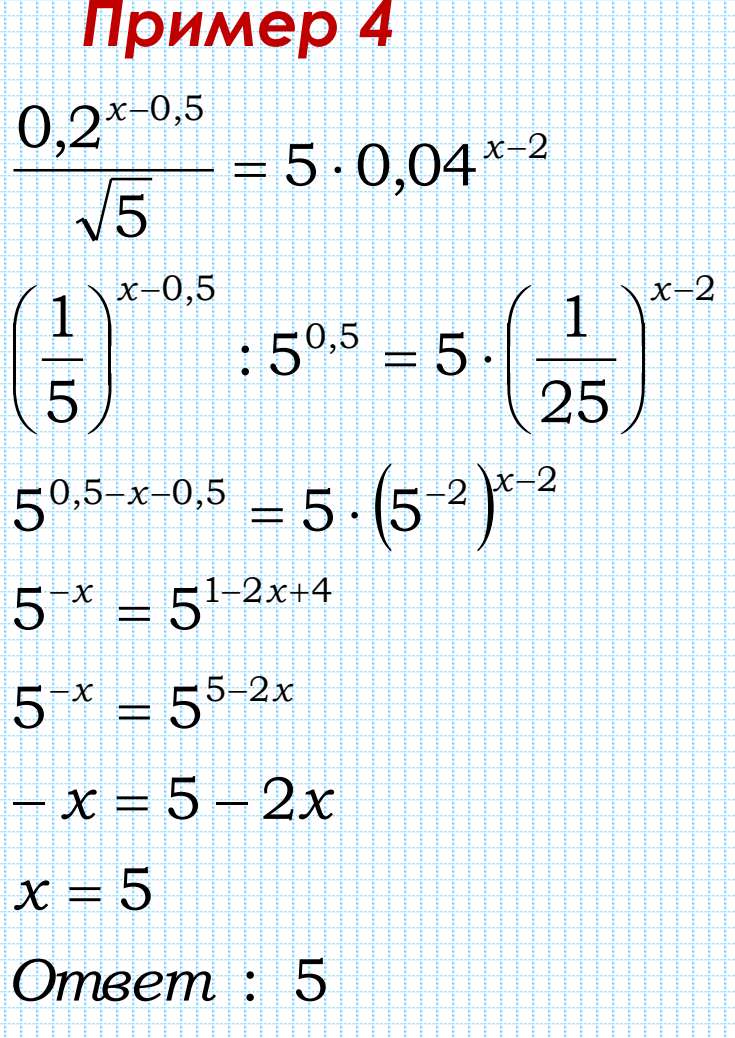

*Пример 4 Пример 5*  $\left( 2^{2}\right) ^{\!x}+2\cdot 2^{x}-24=0$  $\left( 2^{x}\right) ^{2}+2\cdot 2^{x}-24=0$ : 2 *Ответ*  $x$  = 2 2 4 *х*  $t_{\rm 1} = -6$  не уд $-$ ет условию t > 0 4 6,  $t^2+2t-24=0$  $\Pi$ усть 2\* = t, где t > 0 тогда  $4^x + 2^{x+1} - 24 = 0$ 2 1 *Вернемся <sup>к</sup> исходной переменной t t* Į þ þ Ħ. 再出生 + 2 + 2\* + 24 +

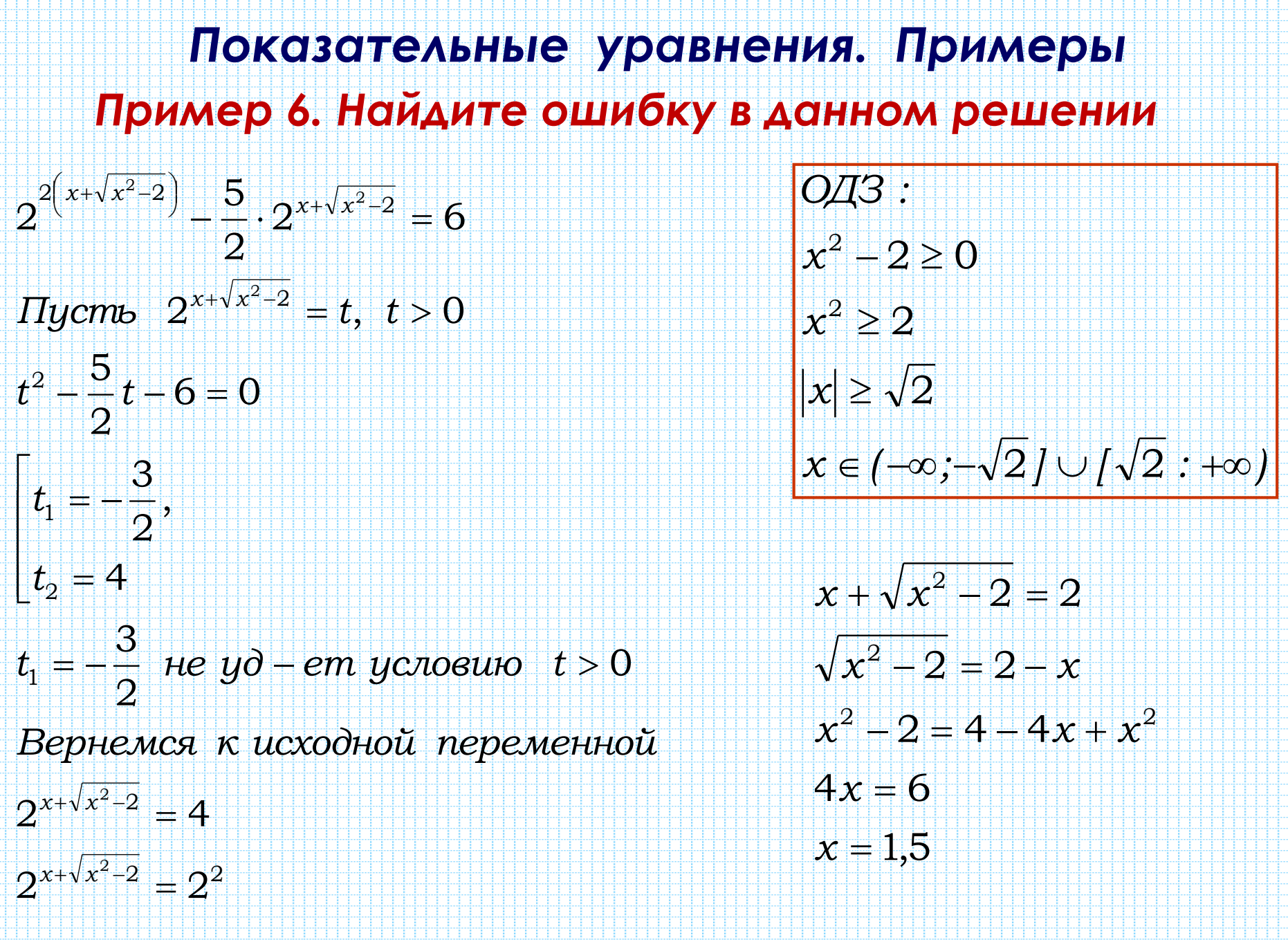

Ответ: 1,5.

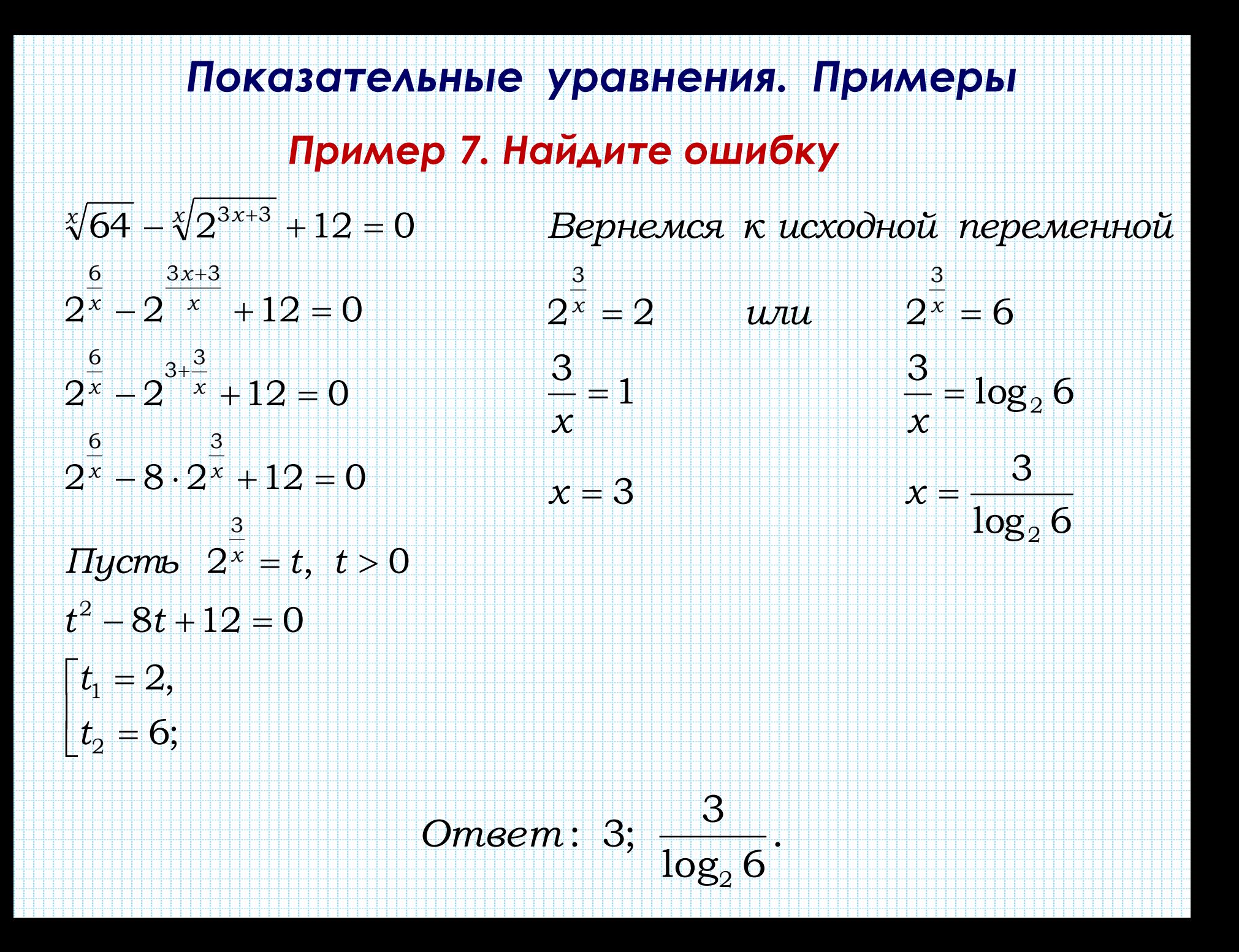

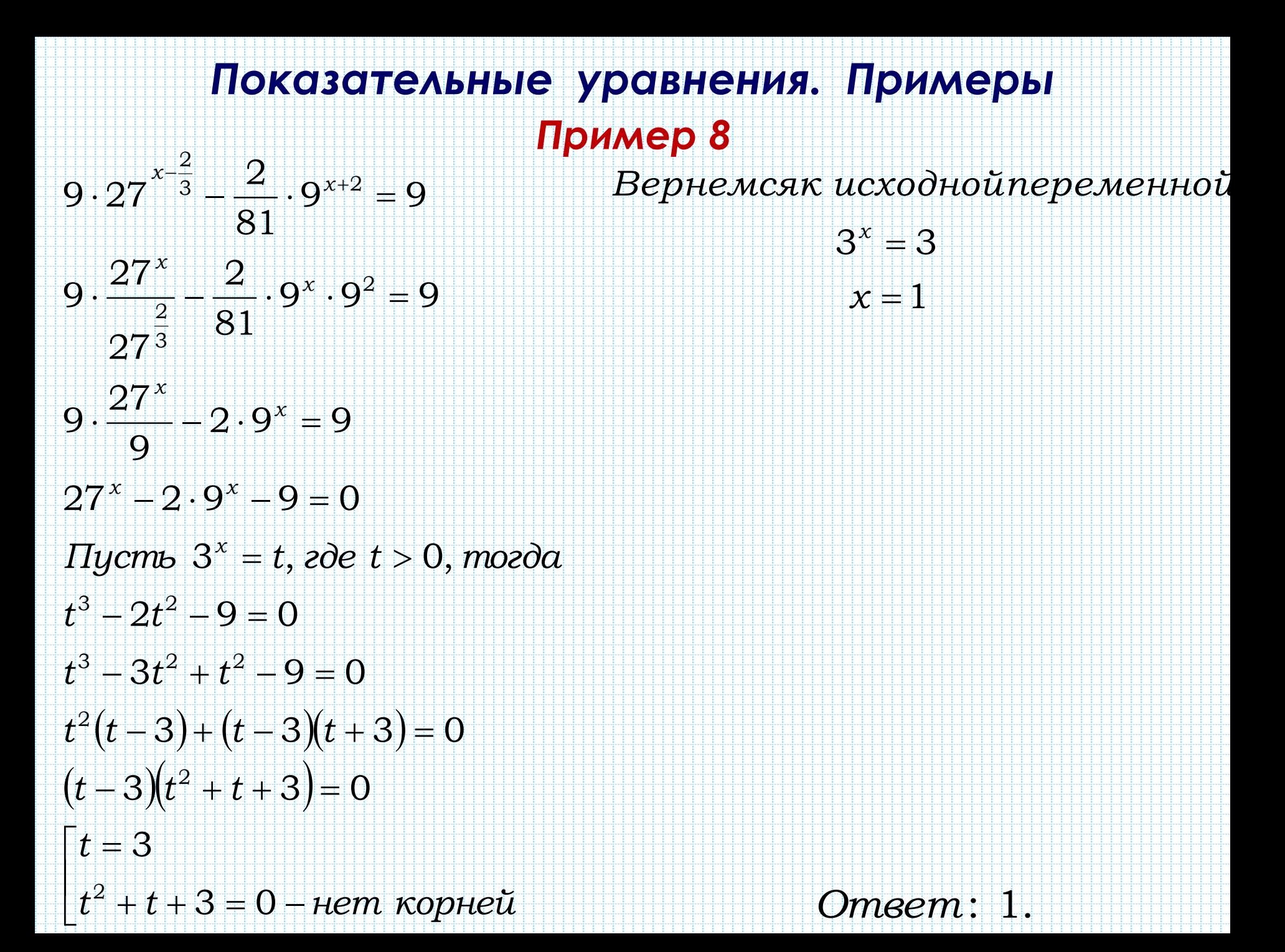

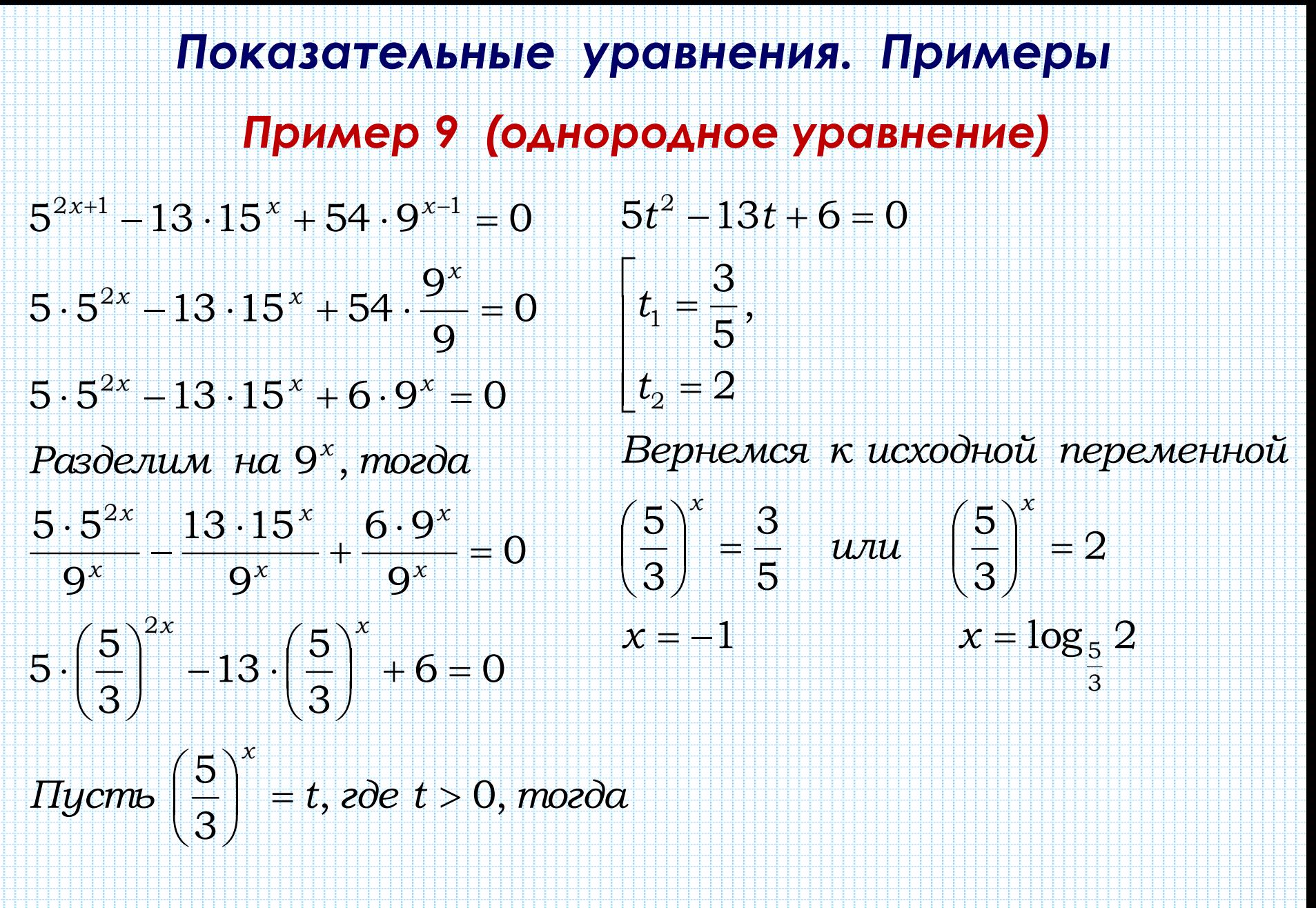

:  $-1;$   $\log_5 2.$ *Ответ: --*1; log<sub>5</sub>

3

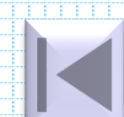

# Показательные уравнения. Примеры Пример 10 (составление отношения)  $4^{x}-3^{x-1}=4^{x-1}+3^{x}$  $4^{x}-4^{x-1}=3^{x}+3^{x-1}$  $4^{x-1}(4-1) = 3^{x-1}(3+1)$  $4^{x-1} \cdot 3 = 3^{x-1} \cdot 4 \quad | \cdot (3^{x-1} \cdot 3), \quad m \cdot \kappa \cdot 3^{x-1} \cdot 3 > 0$  $4^{x-1} \cdot 3$   $3^{x-1} \cdot 4$  $\frac{1}{3^{x-1} \cdot 3} = \frac{1}{3^{x-1} \cdot 3}$  $\left(\frac{4}{3}\right)^{x-1} = \frac{4}{3}$  $x-1-1$  $x=2$

Ответ: 2.

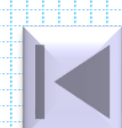

### Показательные уравнения. Примеры Пример 11 (замена переменной)

 $\Box$ i

$$
\left(\sqrt{2+\sqrt{3}}\right)^{x} + \left(\sqrt{2-\sqrt{3}}\right)^{x} = 4
$$
  
\n3*awemum*, *umo*  $\left(\sqrt{2+\sqrt{3}}\right) \left(\sqrt{2-\sqrt{3}}\right) = \sqrt{\left(2+\sqrt{3}\right) \left(2-\sqrt{3}\right)} = \sqrt{4-3} = 1$   
\n*Tycm*  $\left(\sqrt{2+\sqrt{3}}\right)^{x} = t$ , *zde*  $t > 0$ , *moz*  $\left(\sqrt{2-\sqrt{3}}\right)^{x} = \frac{1}{\left(\sqrt{2+\sqrt{3}}\right)^{x}} = \frac{1}{t}$   
\n*ypas upnameum eu ou*  
\n $t + \frac{1}{t} = 4$ ,  $\left| \times t \right|$   
\n $t^{2} - 4t + 1 = 0$ ,  $D = 16 - 4 = 12$   
\n $t_{1} = \frac{4-2\sqrt{3}}{2} = 2 - \sqrt{3}$   
\n $t_{2} = \frac{4+2\sqrt{3}}{2} = 2 + \sqrt{3}$ 

### Показательные уравнения. Примеры Пример 11 (замена переменной)

 $= 4$ 

Вернемся к исходной переменной:

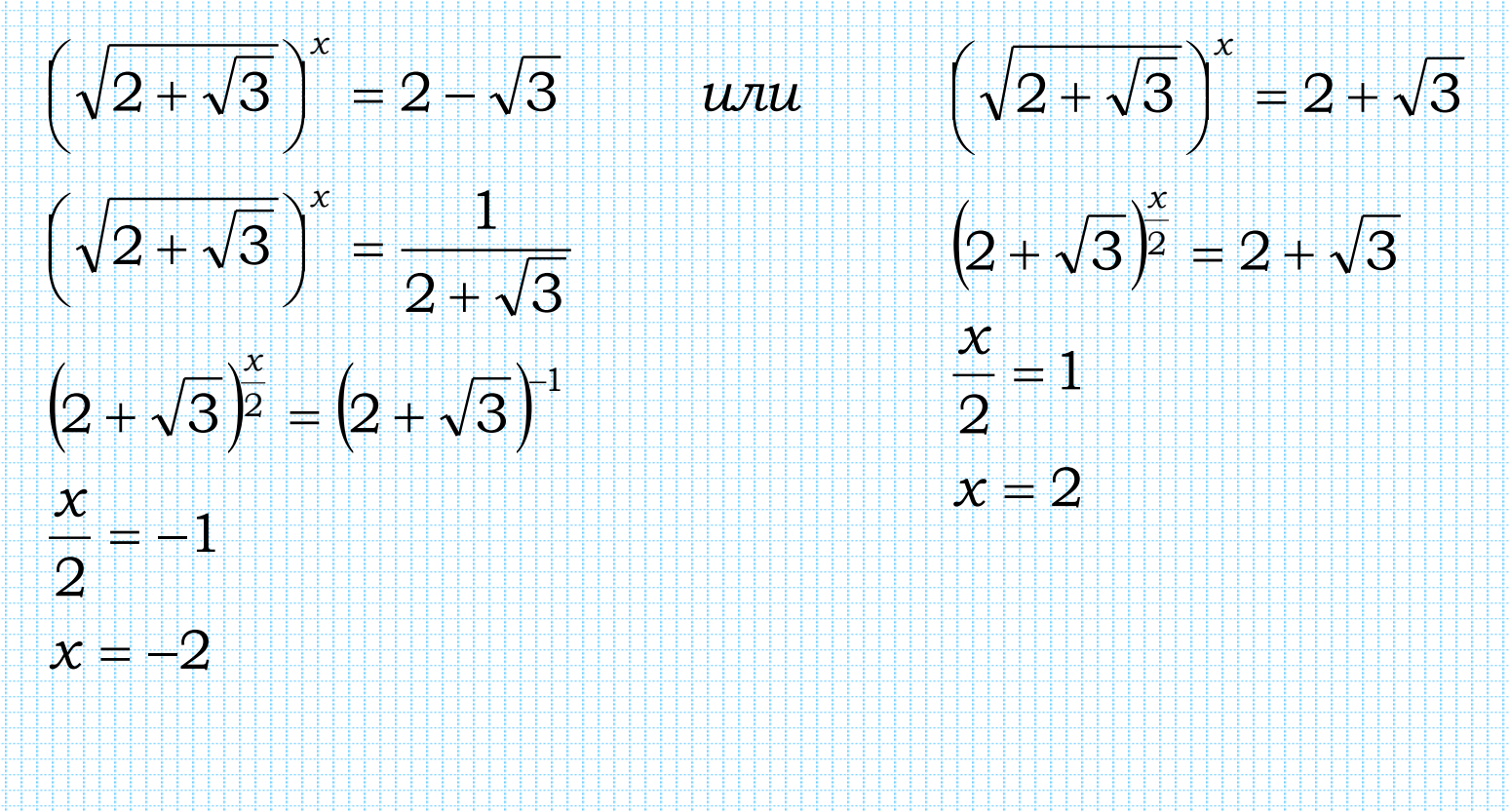

Ответ: -2; 2.

# Функционально-графический метод

- *Чтобы решить уравнение вида*
- *f(x)= g(x) функционально-графическим методом нужно:*
- *Построить графики функций*  $y = f(x)$   $u = y$ *g(x) в одной системе координат.*
- *Определить абсциссы точек пересечения графиков данных функций.*
- *Записать ответ.*

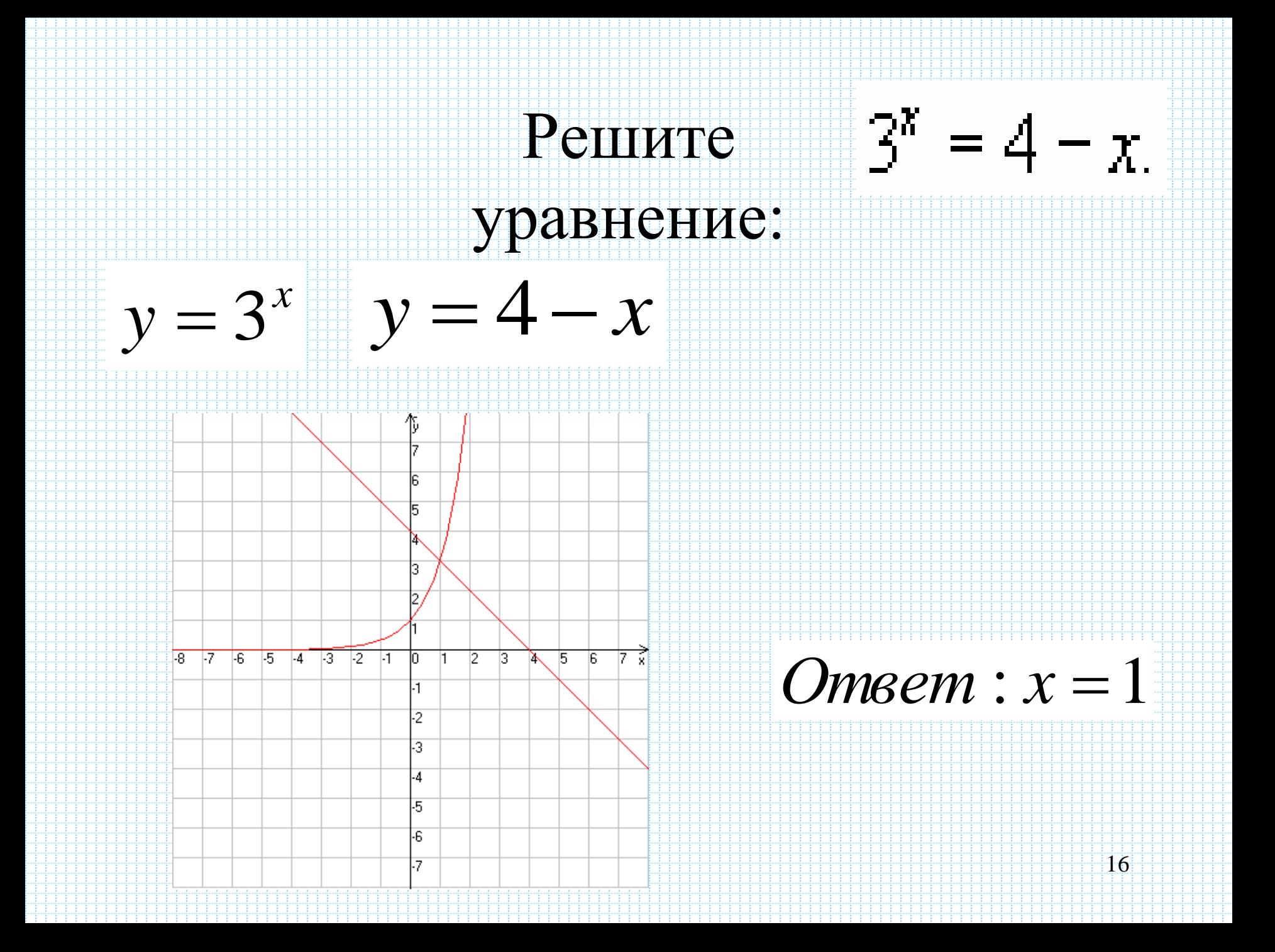

# РЕШИТЬ УРАВНЕНИЕ  $3^{x} + 7^{x} = 10$

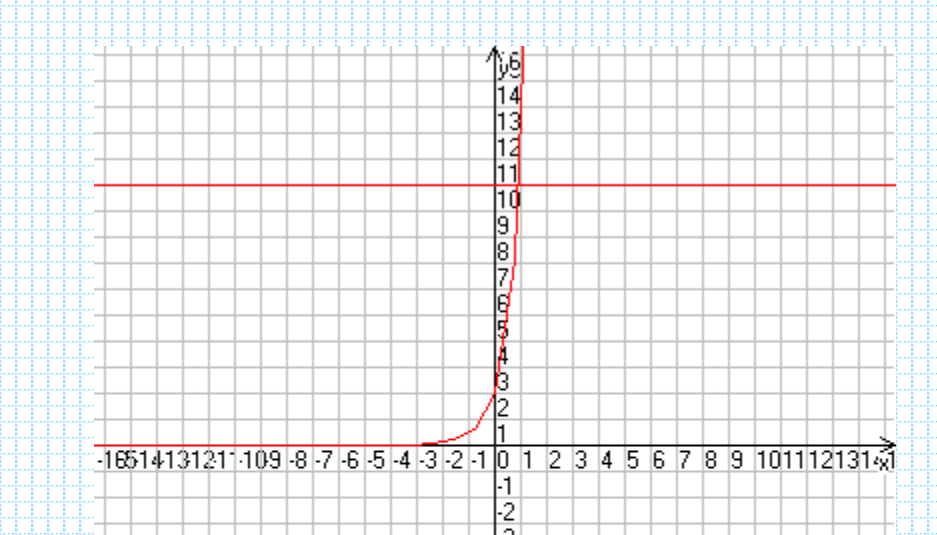

 $\frac{2}{3} \frac{4}{4} \frac{5}{5} \frac{6}{6} \frac{7}{1} \frac{6}{1} \frac{1}{2} \frac{1}{3} \frac{1}{4}$  $Omega: x = 1$ НĖ.

# РЕШИТЬ УРАВНЕНИЕ

# $3^x = (x-1)^2 + 3$

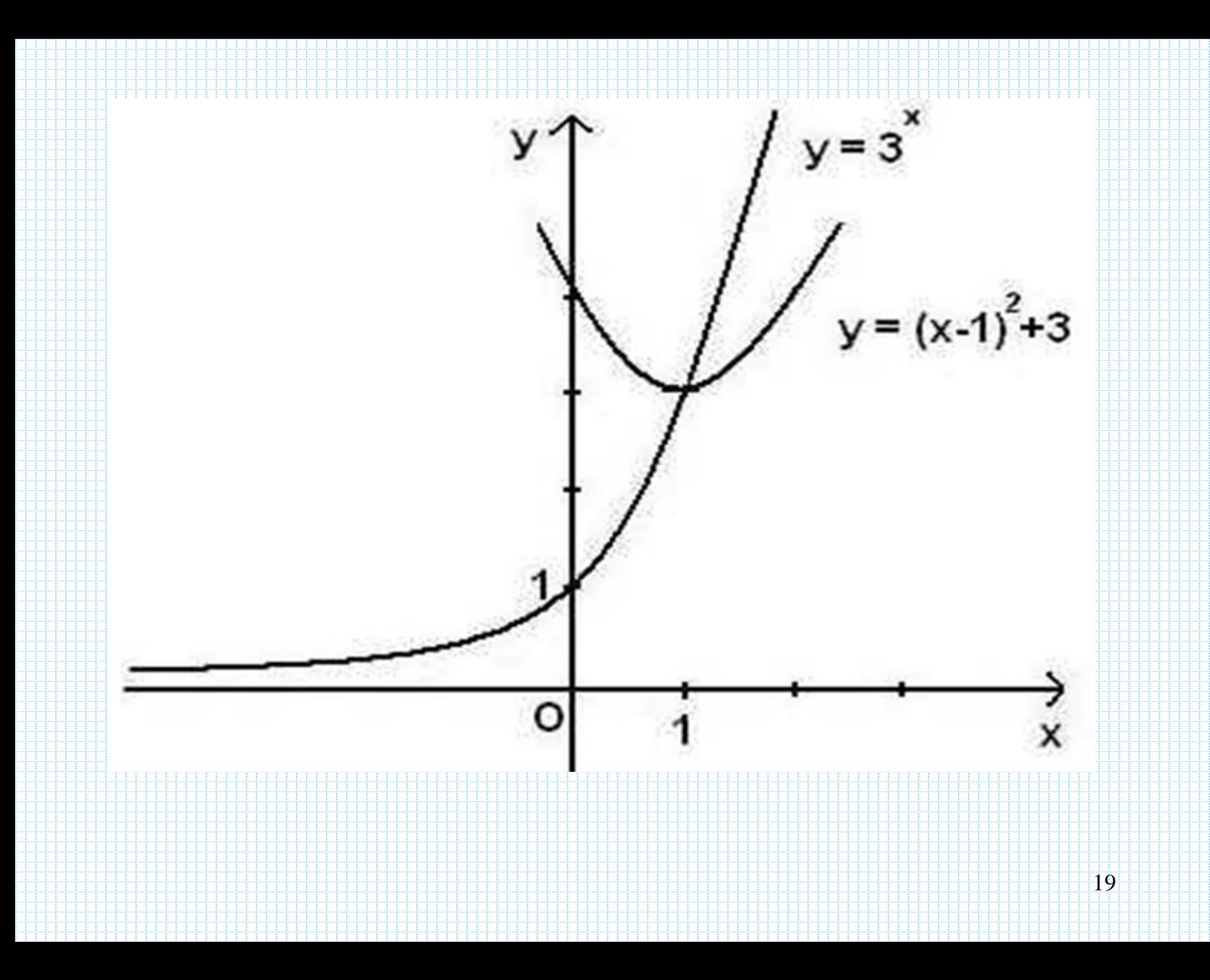

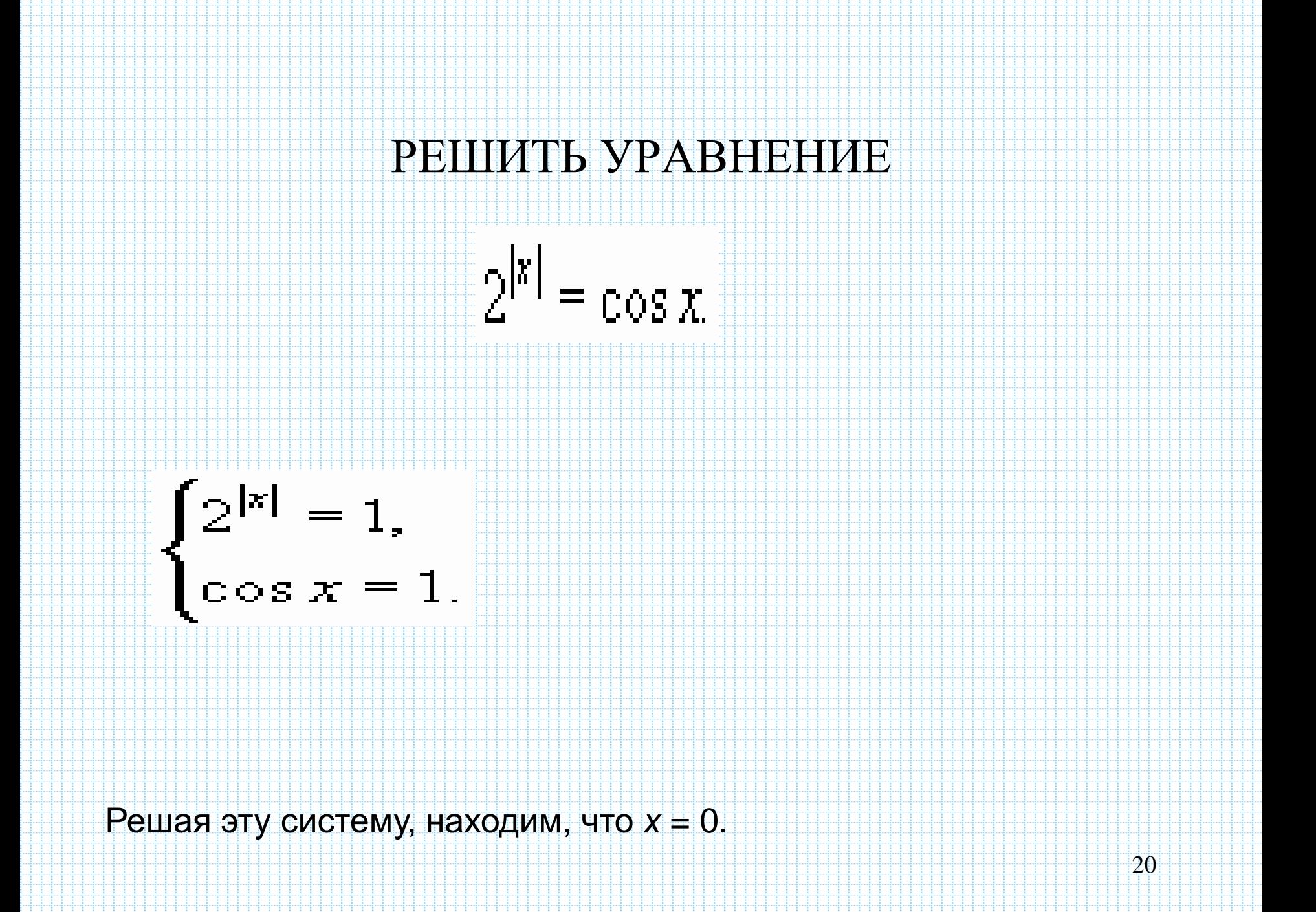

### *Показательные неравенства*

### *Неравенства вида af(x) > аh(х) , где а ≠ 1, a > 0*

*называют показательными неравенствами*

### *Свойства сравнения выражений вида а<sup>х</sup> , а ≠ 1, a > 0*

- *1. Если 0 < а < 1 или а > 1, то равенство a<sup>r</sup> = a<sup>s</sup> справедливо тогда и только тогда, когда r = s.*
- *2. Если 0 < а < 1, то a) неравенство a<sup>x</sup> > 1 справедливо* ⟺ *x < 0; б) неравенство a<sup>x</sup> < 1 справедливо* ⟺ *x > 0.*
- *3. Если а > 1, то a) неравенство a<sup>x</sup> > 1 справедливо* ⟺ *x > 0;*  $\sigma$ ) *неравенство a*<sup>*x*</sup> < 1 справедливо ⇔ *x* < 0.
- *4. Если а > 1, то*  $a)$  *неравенство*  $a^{f(x)} > a^{h(x)}$  справедливо ⇔  $f(x) > h(x)$ ;  $\sigma$ ) *неравенство a*<sup>*f*(x) < *a*<sup>*h*(x)</sup> *cправедливо* ⇔ *f*(x) < *h*(x).</sup>
- *5. Если 0 < а < 1, то*  $\alpha$ ) *неравенство*  $a^{f(x)} > a^{h(x)}$  справедливо ⇔  $f(x) < h(x)$ ; *б*) *неравенство a*<sup>*f*(x) < *a*<sup>*h*(x)</sup> *cправедливо* ⇔ *f*(x) > *h*(x).</sup>

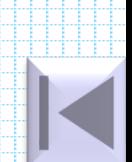

### *Показательные неравенства. Примеры*

### *Пример 1*

 $2^{2x-4}>2^6$  $2^{2x-4} > 64$ 

 $\bm{Omega}:\big(\mathsf{5};+\infty\big)$  *x* 5  $2x - 4 > 6$  $m$ *.к. функция*  $y = 2^t$  *монотонно возрастаетна R,то*

#### $Omega: (2; +\infty)$  *x* 2  $2x - 3,5 > 0,5$ ŧ  $\int$ N ij }<br>}  $\int$  *т.к.функция у* ŧ  $\int$ Ì H  $\setminus$  $\int$  $\sim$  $\int$ Ì ij  $\setminus$  $\int$   $\int$ Ì H  $\setminus$  $\int$ *x*  $-3,5$   $\rightarrow$   $\rightarrow$  0, *x , монотонно убываетна R,то t* 3 1 3 1 3  $\left(1\right)^{2x-3,5}$   $\left(1\right)^{0,5}$ 3 1 3  $\left( 1 \right) ^{2x-3,5}$ *Пример 2*

### Показательные неравенства. Примеры

### Пример 3

 $0.5^{x^2-3x} \leq 0.5^{3x-8}$ m.k.  $dy$ *HKYUA*  $y = (0,5)^t$ монотонно убывает на R, то  $x^2-3x\geq 3x-8$  $x^2 - 6x + 8 \ge 0$  $H \cdot dv$ :  $x^2 - 6x + 8 = 0$  $\begin{cases} x_1 = 2, \\ x_2 = 4 \end{cases}$  $x \in (-\infty; 2] \cup [4; +\infty)$ Omsem :  $(-\infty; 2] \cup [4; +\infty)$ 

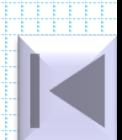

### Показательные неравенства. Примеры Пример 4

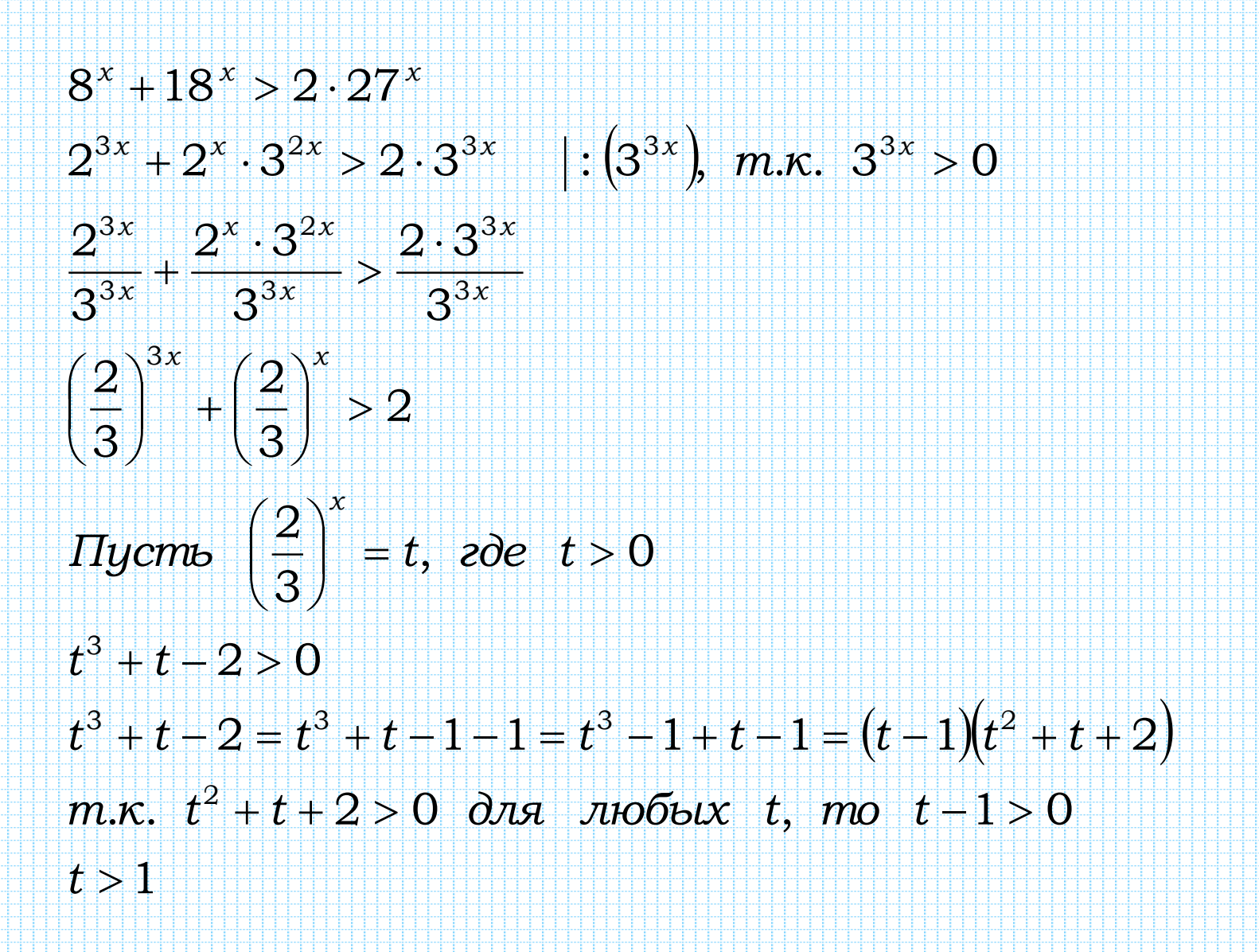

### Показательные неравенства. Примеры

### Пример 4

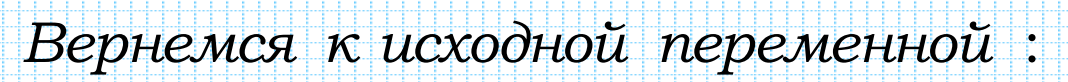

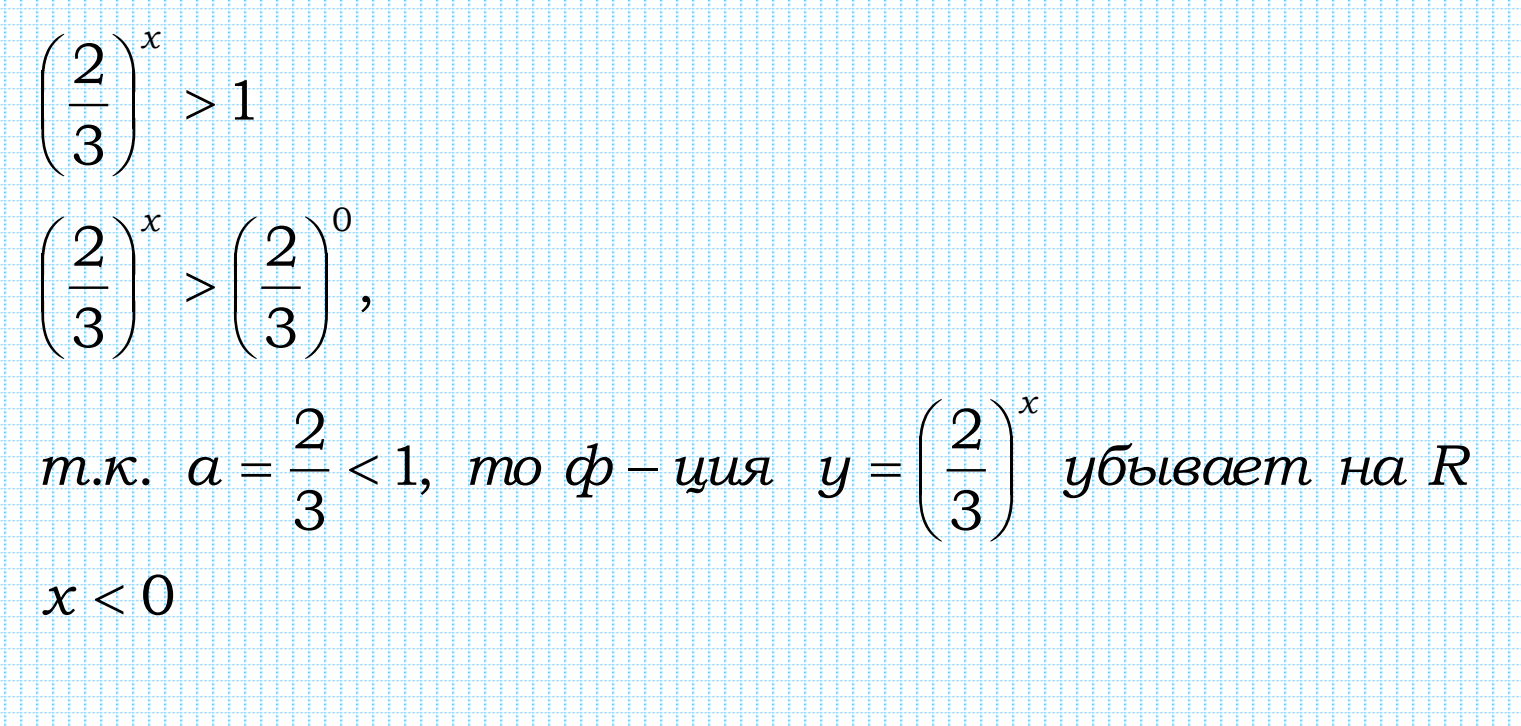

Omeem:  $(-\infty, 0)$ .

## Решить неравенство

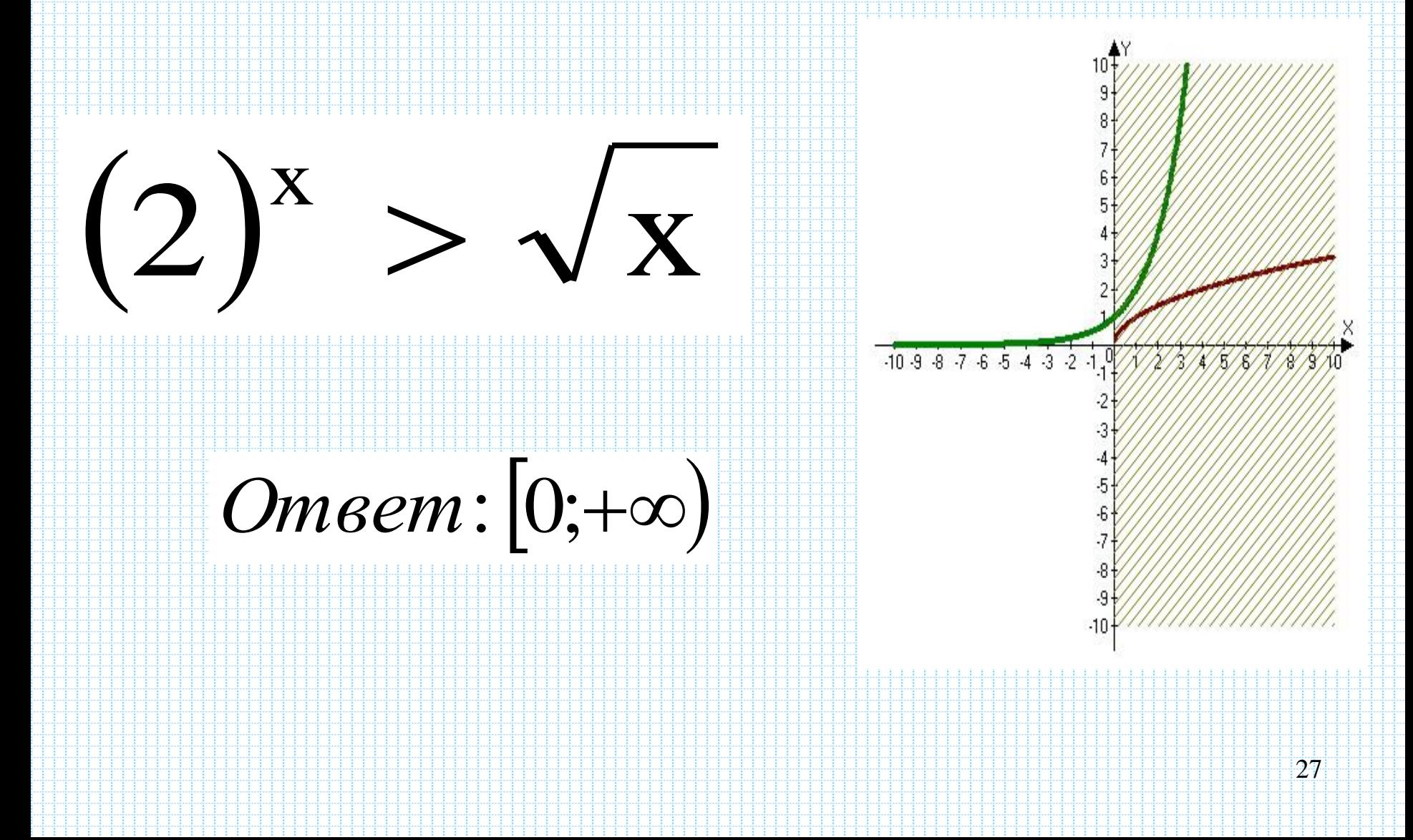

## Решить неравенство

# $\cos x \leq 1+3$

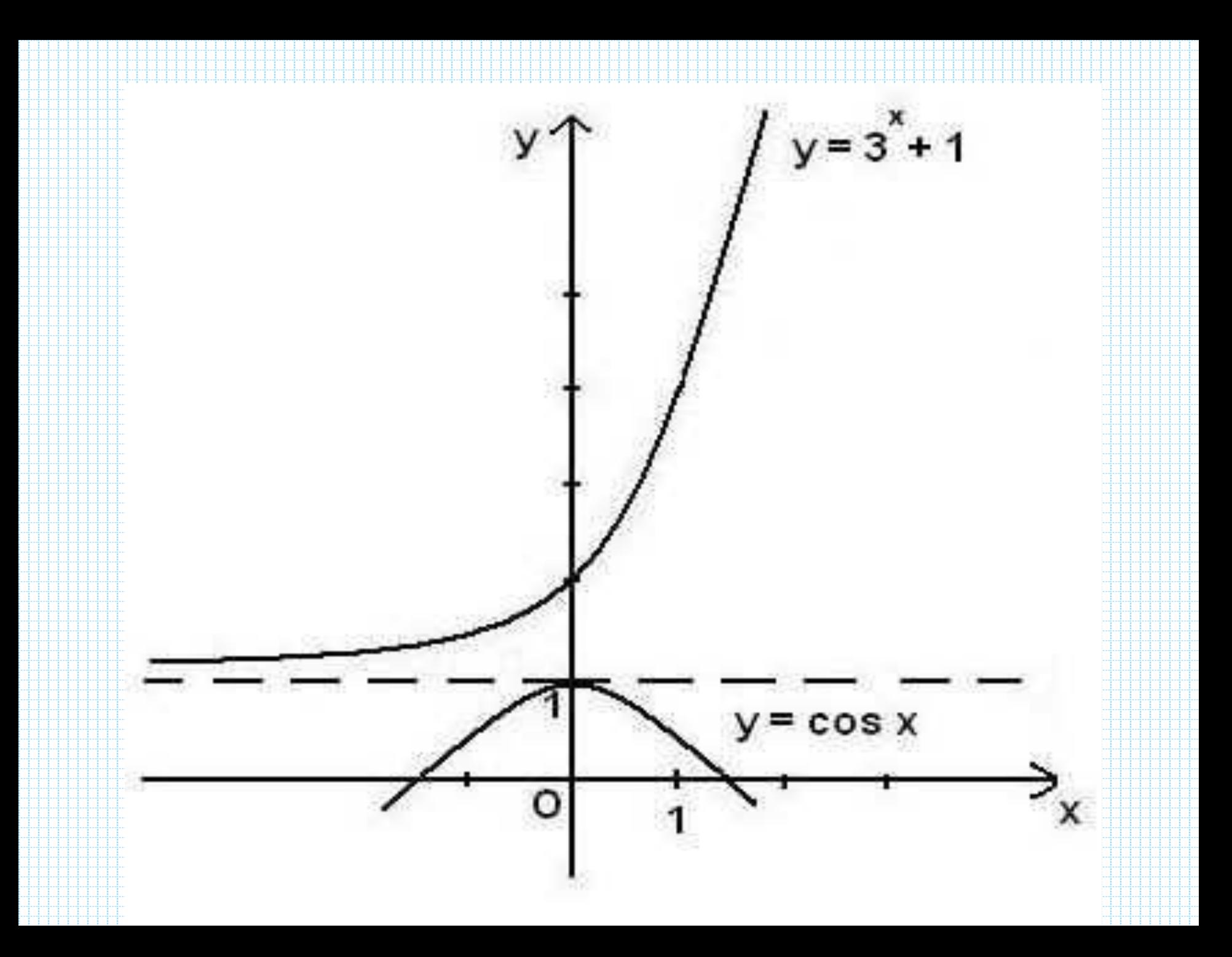

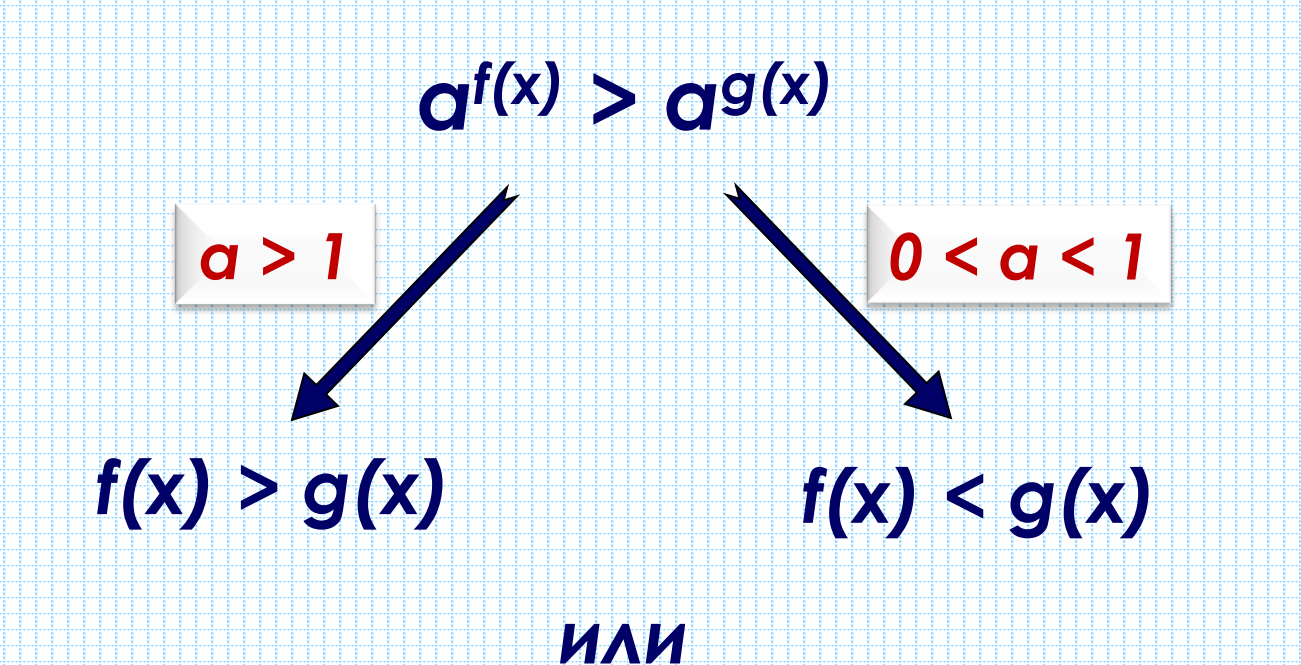

 $q^{f(x)} > q^{g(x)} \Leftrightarrow (q-1)(f(x)-g(x)) > 0$ при а>0

### Найти ошибку

### Пример 1:

$$
\frac{(3^x - 1)(2^{x^2} - 16)}{x^2 + x - 2} \ge 0
$$

#### Решение:

1. OД3:  $x^2 + x - 2 \neq 0$ 

2. Применяем равносильное преобразование по знаку по правилу 1:

$$
\frac{(x-0)(x^2-4)}{(x+2)(x-1)} \ge 0
$$

Решаем методом интервалов, учитываем ОДЗ, получаем ответ.

OTBeT:  $0 < x < 1; x \ge 2$ .

### Найти ошибку

### Пример 2:

 $1 \leq 3 \frac{|4x-2|}{2x-1} \leq 27$ 

#### Решение:

 $3^0 < 3\frac{|4x-3|}{2x-1} < 3^3$ 

Используя равносильную замену по знаку для показательной функции, получаем:

 $(3-1)(\frac{4x-3}{2x-1}-3) \le 0$ , используя равносильную замену для модуля, получаем:  $\left(\frac{4x-3}{2x-1}\right)^2-3^2\leq 0$  $\frac{x(5x-3)}{(2x-1)^2} \ge 0$  $\frac{x(x-\frac{3}{5})}{(x-\frac{1}{2})^2} \geq 0$ , решаем методом интервалов получаем ответ. OTBeT:  $x \le 0$ ;  $x \ge \frac{3}{5}$ ;  $x = \frac{3}{4}$ .